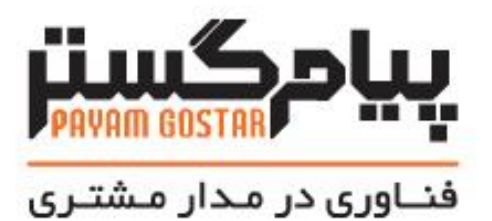

**راهنمای استفاده از وب سرویس قرارمالقات**

**(Appointment)**

Version: **۱**

| تاريخ                  | نسخه مستند             | توضيحات                                 | نويسنده     |
|------------------------|------------------------|-----------------------------------------|-------------|
| $1499/$ مهر/۱۳۹۴       | $\cdot \cdot$          | نسخه اوليه                              | هانيه فرجى  |
| ١٣٩٤/ ,١٣٩٤            | $\cdot$ .٢             | افزودن متد جستجو با استفاده از ld       | هانيه فرجى  |
| ٢٢/دی/١٣٩۴             | $\cdot$ . $\mathsf{r}$ | افزودن متد حذف با استفاده از id         | هانيه فرجى  |
| ٢٧/تير/١٣٩۵            | $\cdot$ .۴             | افزودن فيلد رنگ                         | اميد نصري   |
| ٠٢ /مرداد/١٣٩٥         | $\cdot$ . $\Delta$     | SearchAppointment                       | اميد نصري   |
| ۲۴/تیر /۱۳۹۷           | ۰.۶                    | افزون فيلد Refld                        | محيا كرداني |
| $Y^{\alpha}$ مهر /٩٨/م | $\cdot$ . $\vee$       | بروزرسانى مستندات                       | اميد نصري   |
| ١٣٩٩/سفند/ ١٣٩٩        | $\cdot$ . $\lambda$    | ويرايش فيلدهاى متد DeletelnvoiceById،   | شيوا مرتضوي |
|                        |                        | ويرايش فيلدهاى كلاس                     |             |
|                        |                        | AppointmnetInfo                         |             |
| ۲۳/مرداد/۱۴۰۱          | $\cdot$ .9             | بازنگري وب سرويسها                      | زهرا برومند |
| ۳۱/مرداد/۲۰۲           |                        | افزودن فيلد «Stageld» به پارامترهاي     | زهرا برومند |
|                        |                        | Query، در متد SearchAppointment،        |             |
|                        |                        | اضافه شدن اطلاعات تكميلي مربوط به «فيلد |             |
|                        |                        | فايل» و «فيلد ليست فايل»                |             |

**سابقه بازنگری**

### فهرست

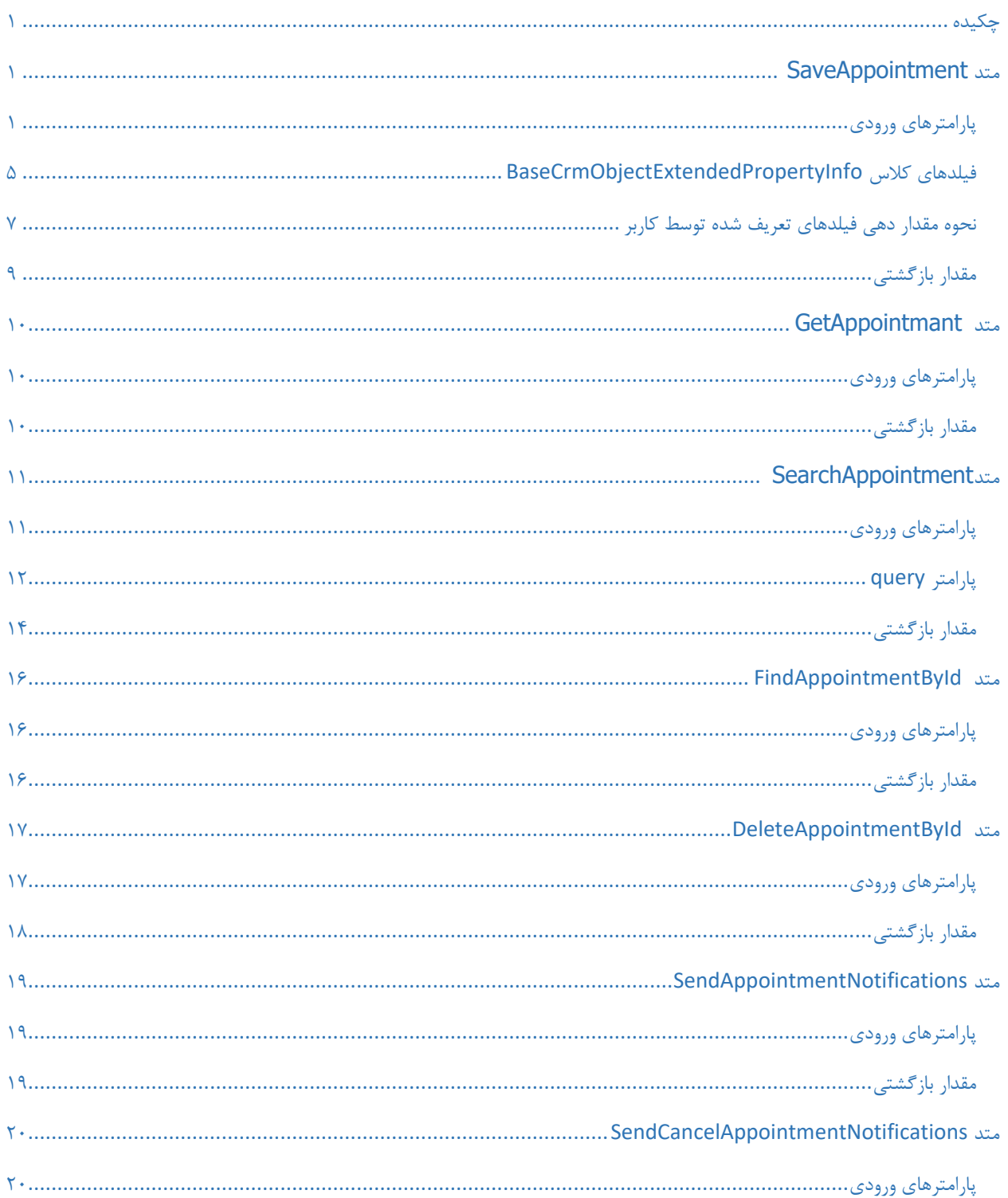

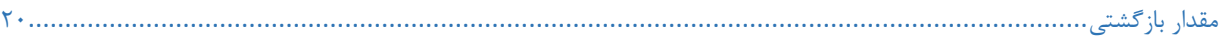

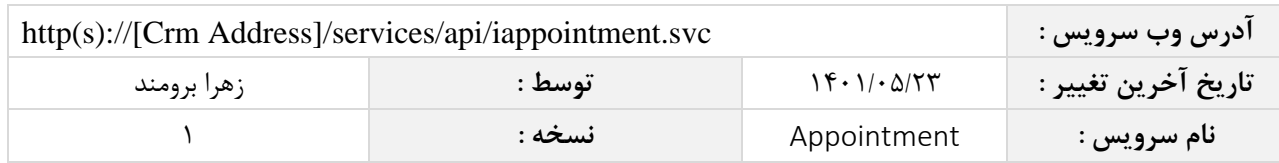

#### <span id="page-4-0"></span>**چکیده**

وب سرویس قرار مالقات، عملیات ذخیره، جستجو و حذف اطالعات قرار مالقات را انجام می دهد.

### <span id="page-4-1"></span>**متد SaveAppointment**

این متد وظیفه ذخیره قرار مالقات را بر عهده دارد که جهت استفاده می بایست توسط کاربر فراخوانی شود.

### <span id="page-4-2"></span>**پارامترهای ورودی**

جدول ذیل پارامترهای ورودی تابع SaveAppointment را به ترتیب شرح می دهد.

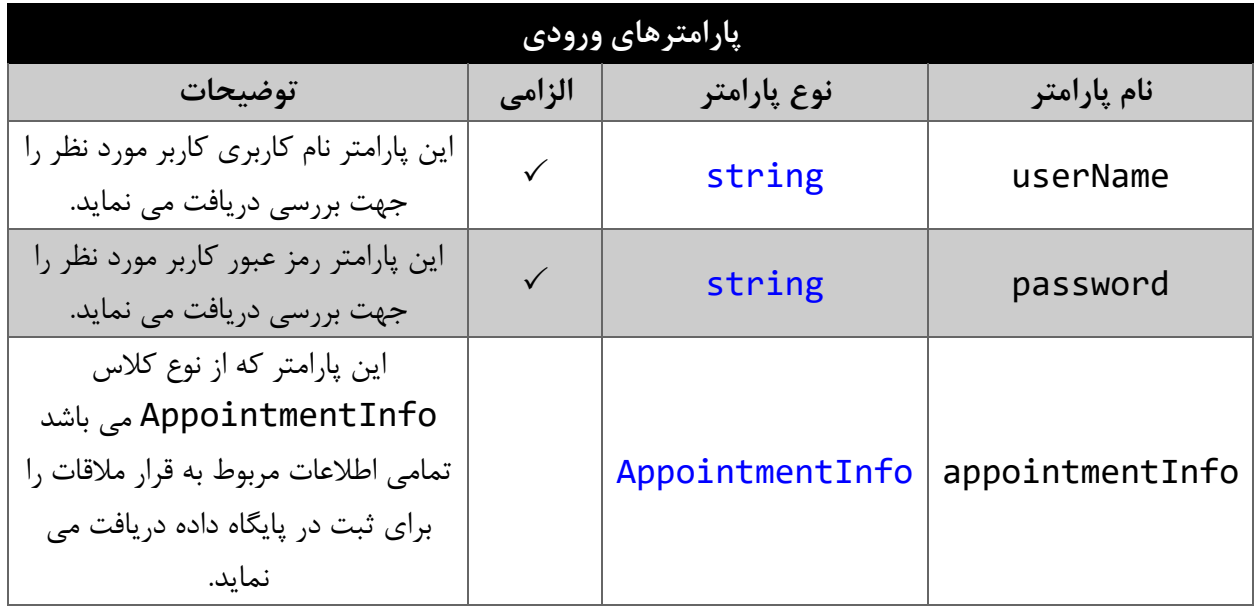

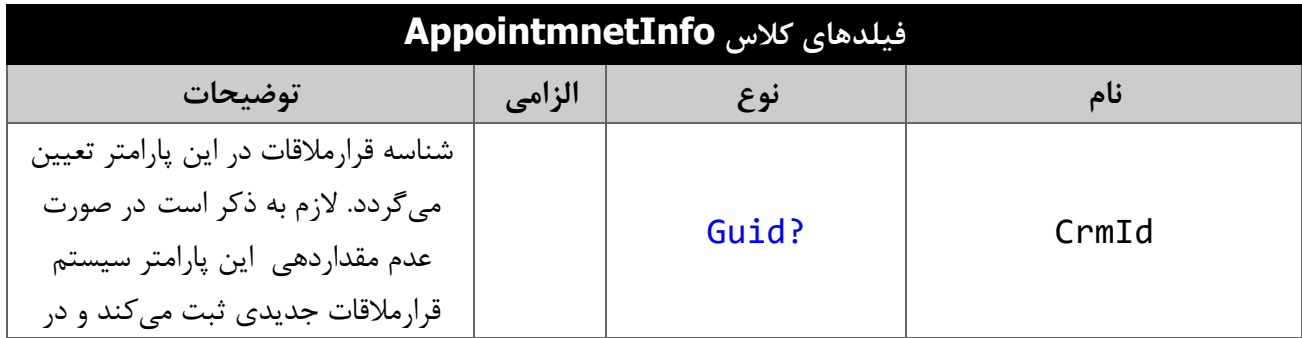

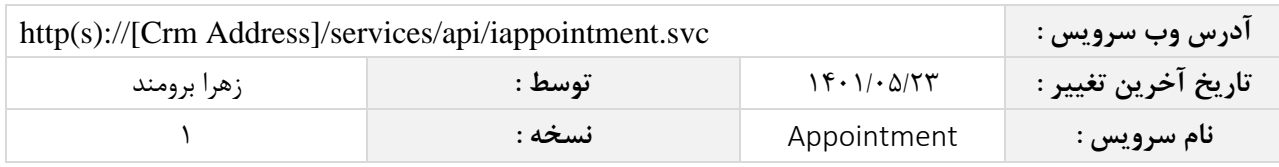

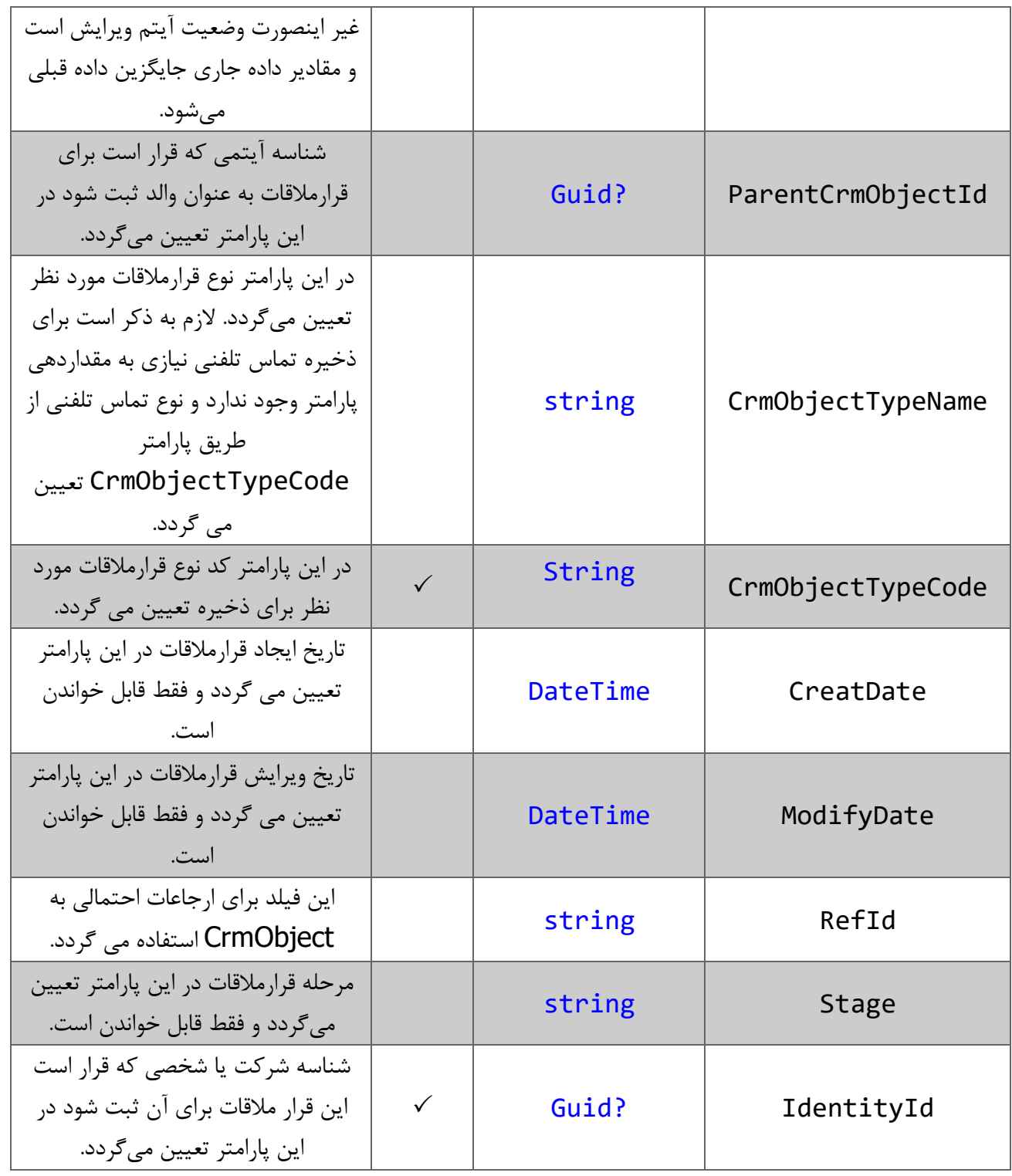

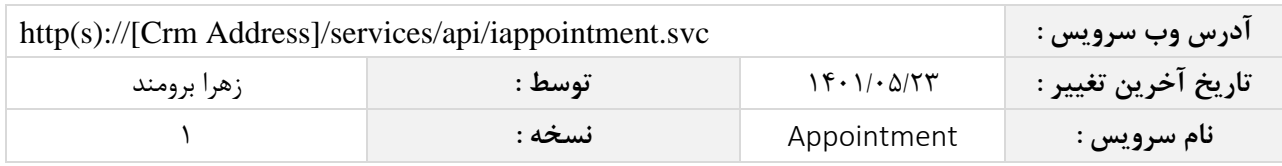

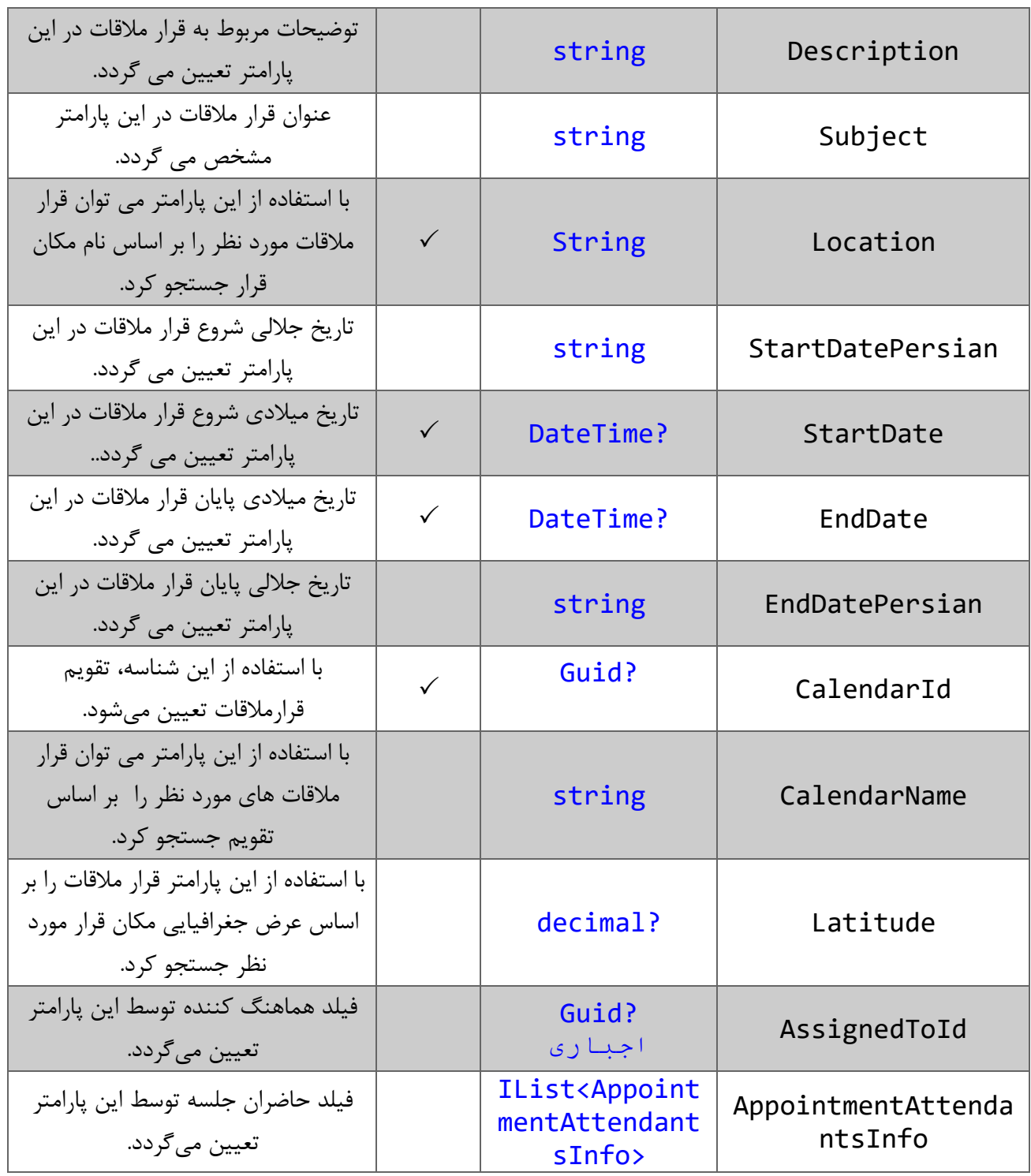

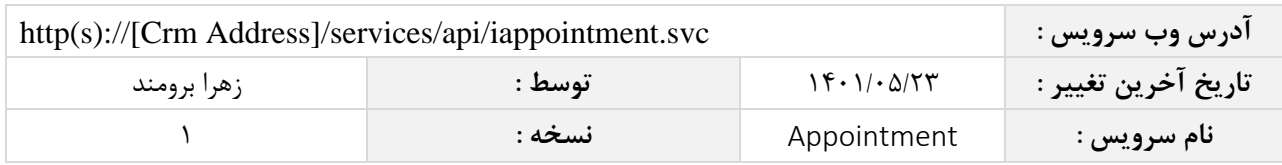

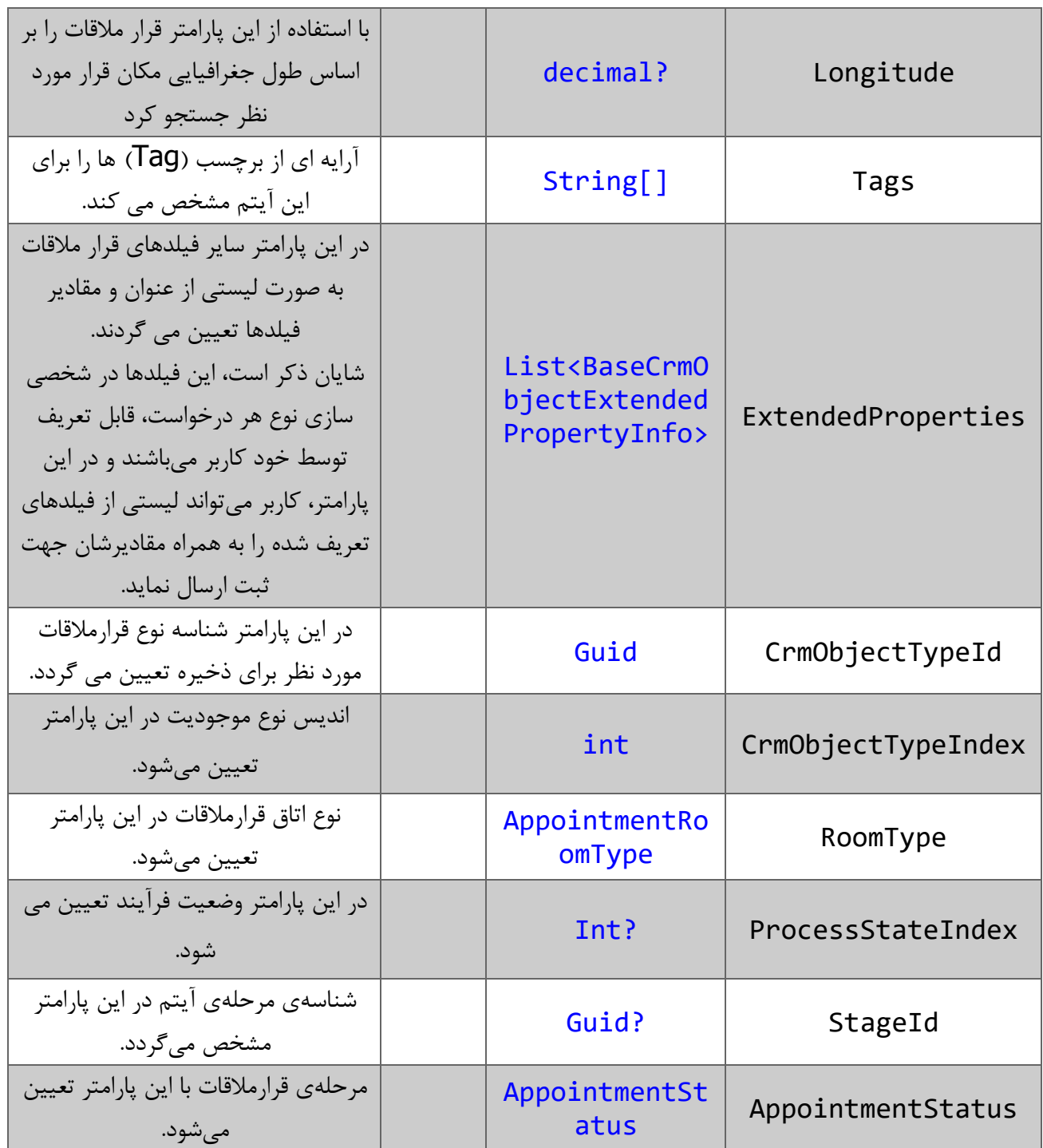

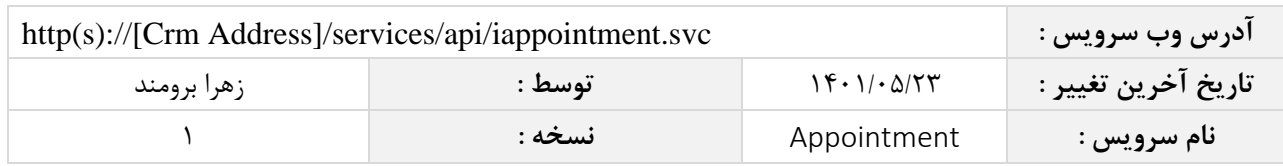

# <span id="page-8-0"></span>**فیلدهای کالس** BaseCrmObjectExtendedPropertyInfo

الزم به ذکر است در صورت استفاده از فیلد اضافه، مقادیر name و value اجباری است.

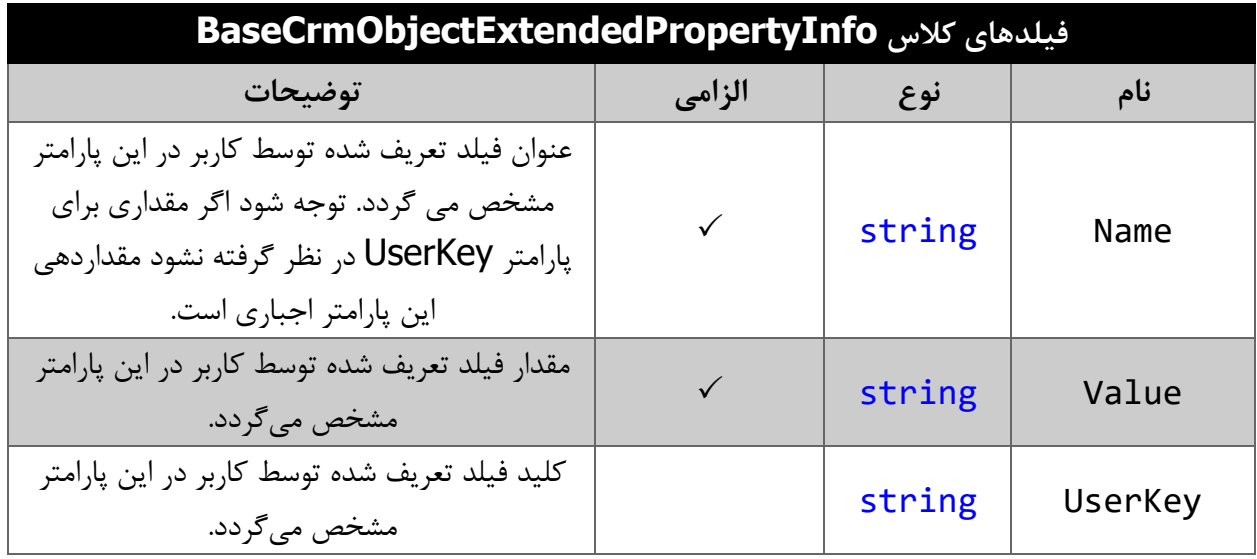

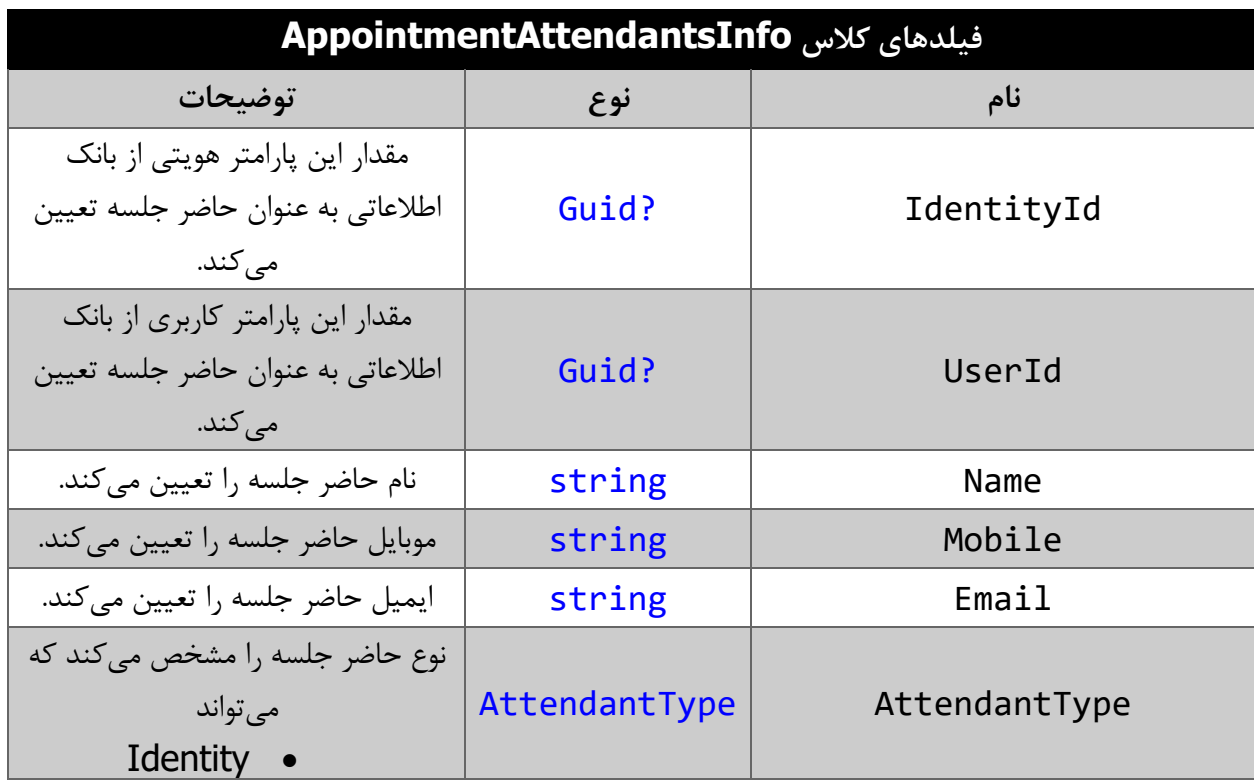

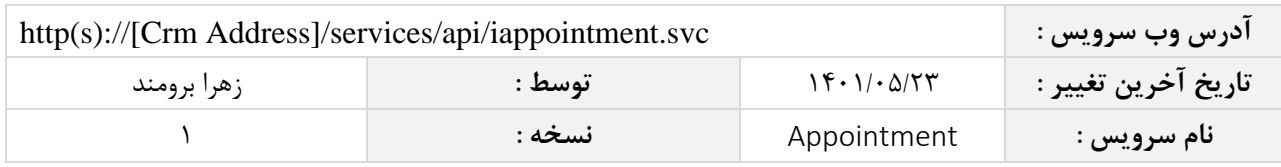

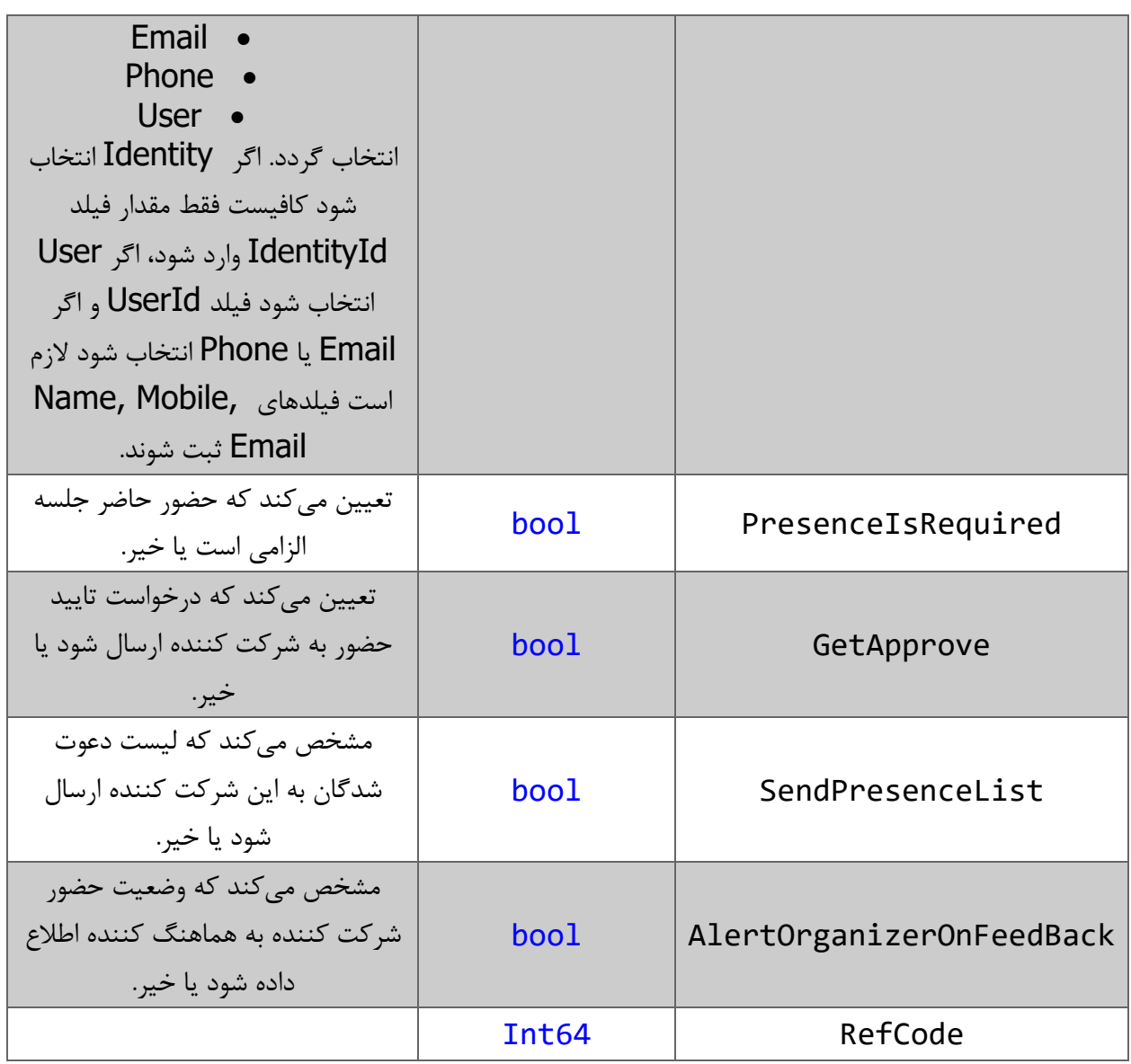

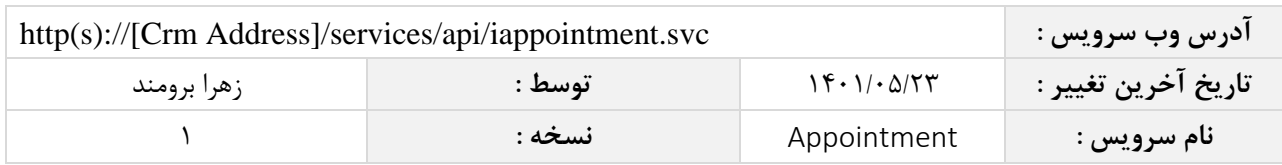

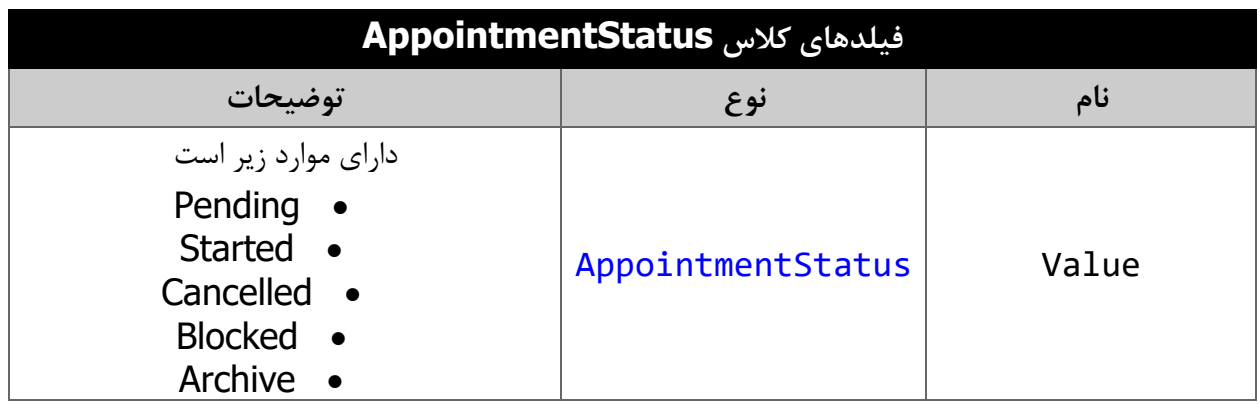

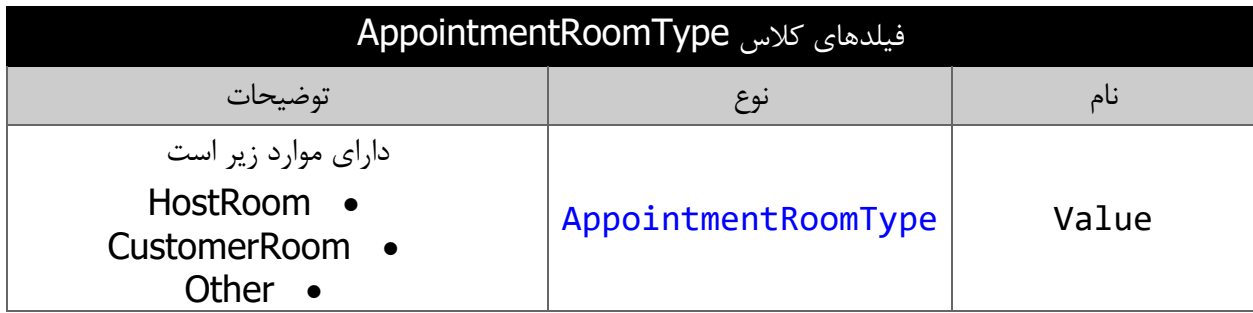

### <span id="page-10-0"></span>**نحوه مقدار دهی فیلدهای تعریف شده توسط کاربر**

جدول زیر مقادیر معتبر انواع فیلدهای تعریف شده توسط کاربر که می توانند در این سرویس مقدار دهی شوند را نمایش می دهد.

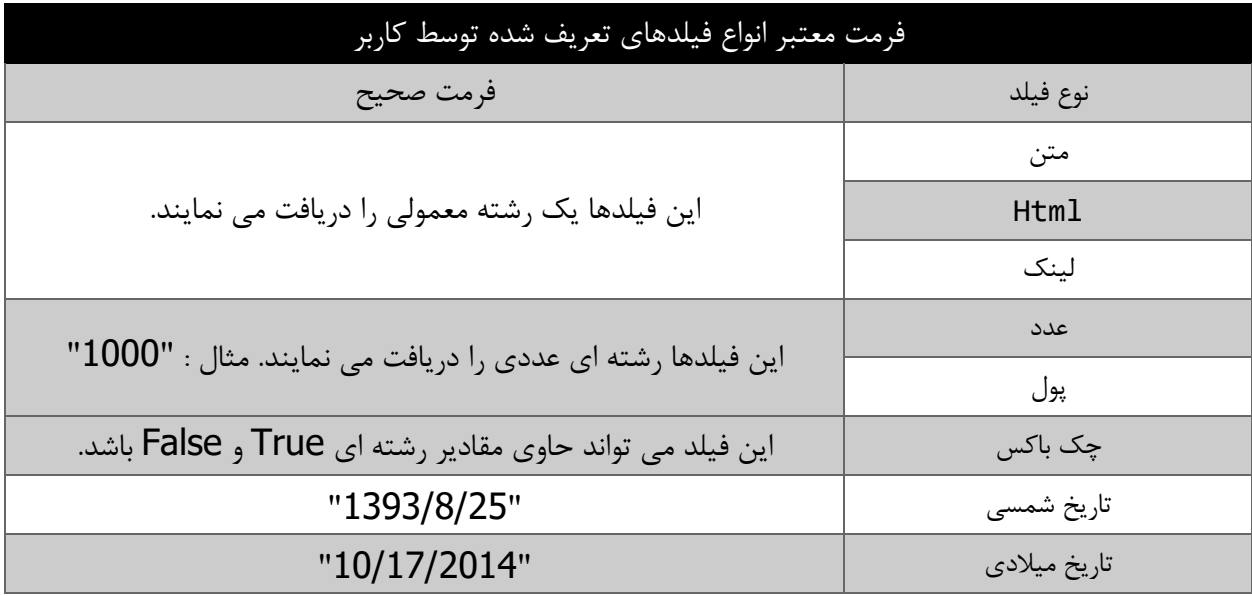

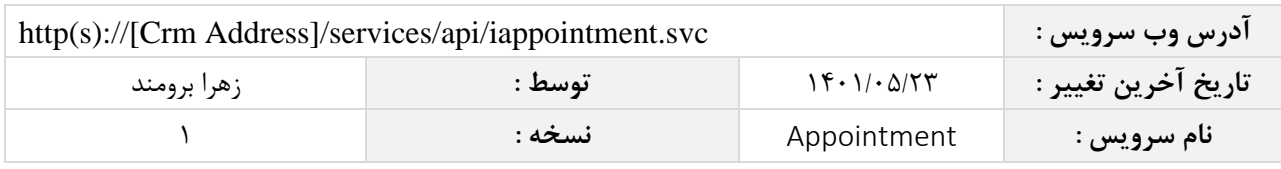

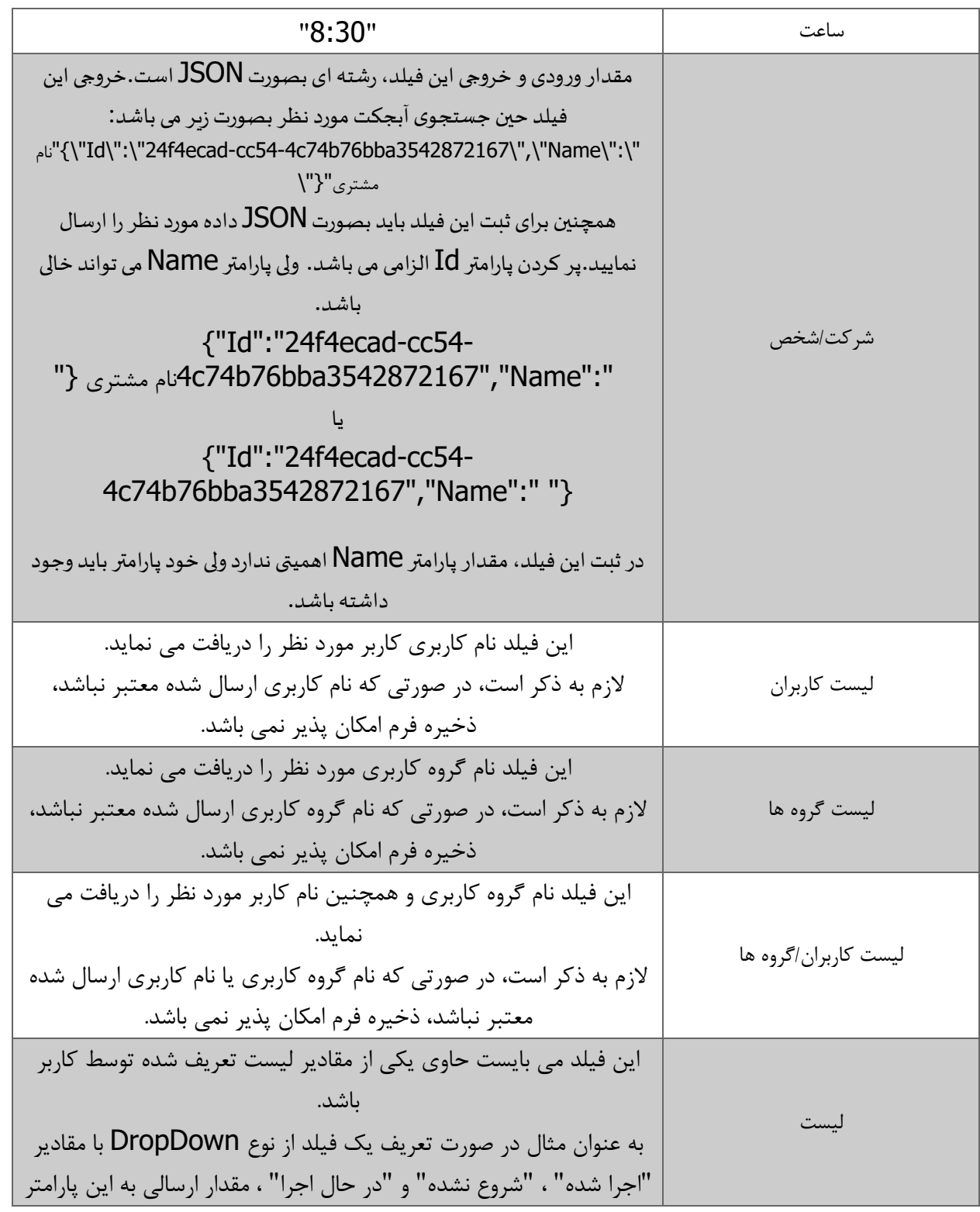

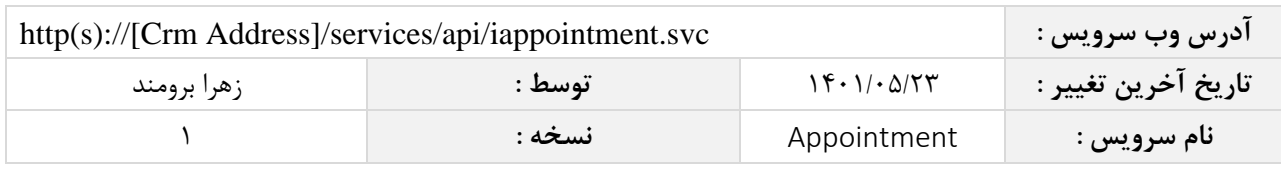

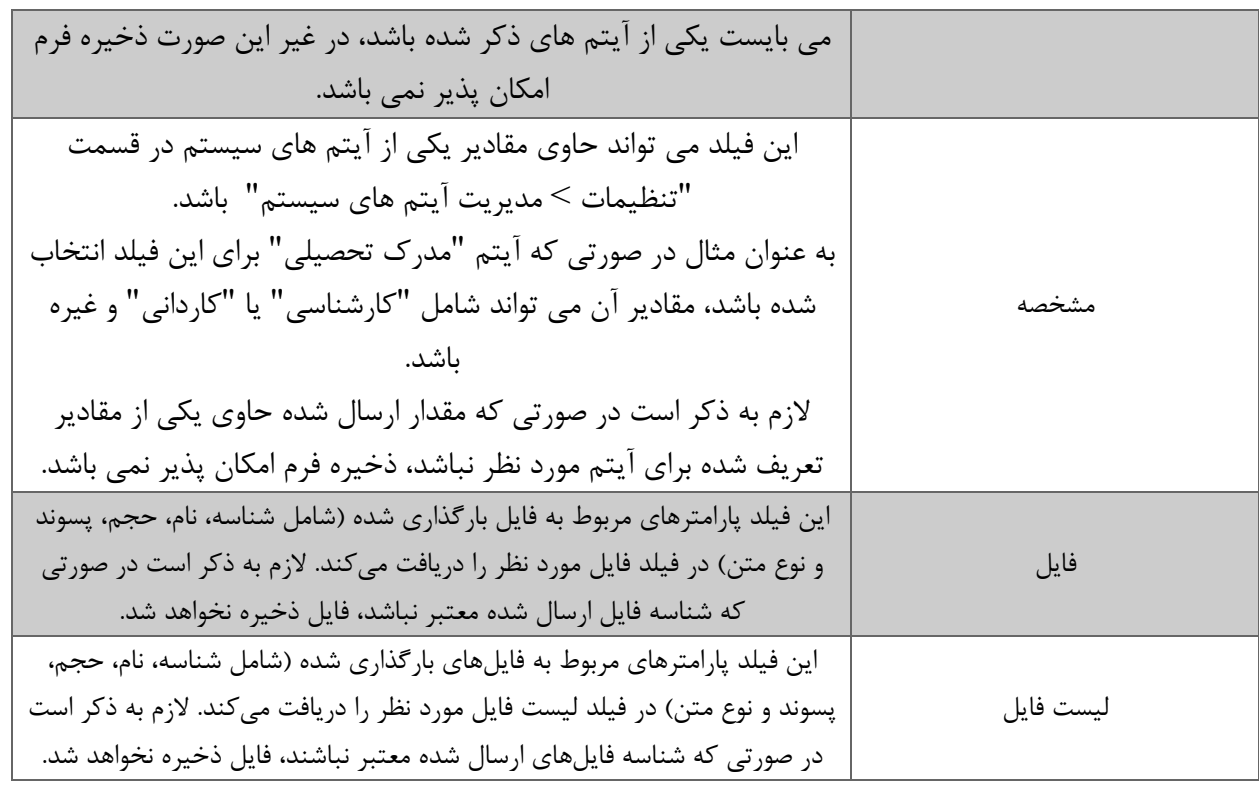

### <span id="page-12-0"></span>**مقدار بازگشتی**

جدول ذیل مقدار بازگشتی متد SaveAppointment که توسط آن می توان از صحت ثبت اطالعات مطلع گردید را شرح می دهد.

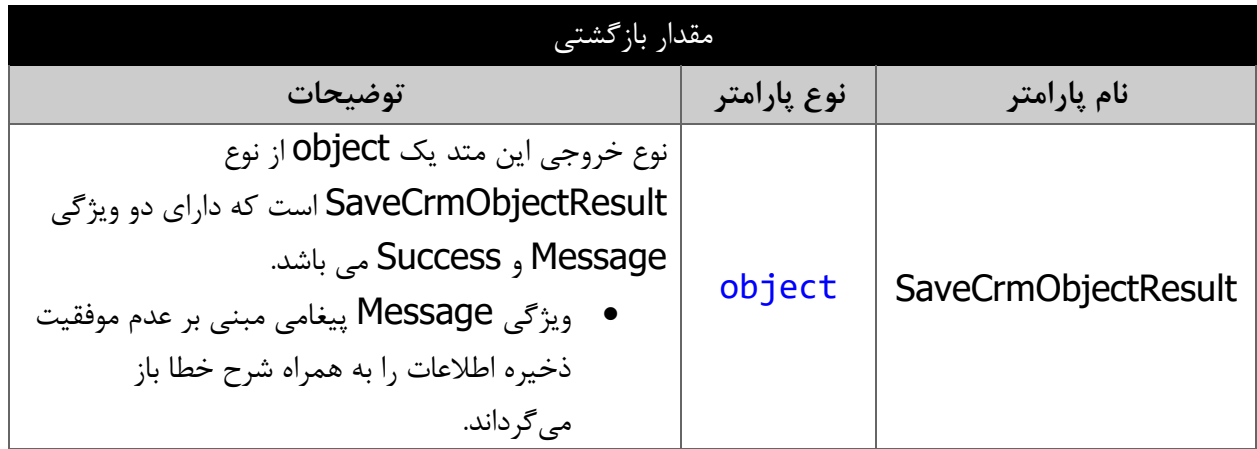

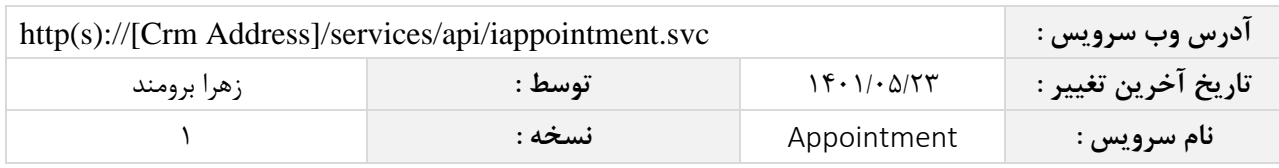

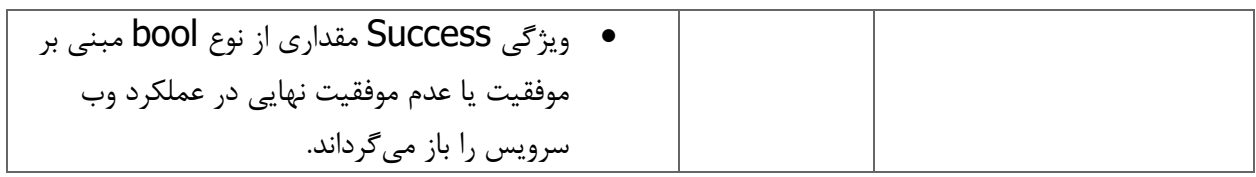

#### <span id="page-13-1"></span><span id="page-13-0"></span>**متد GetAppointmant**

این متد وظیفه پیدا کردن قرارمالقات مورد نظر را بر اساس شناسه یکتای آن بر عهده دارد. **پارامترهای ورودی**

جدول ذیل پارامترهای ورودی متد GetAppointmant را به ترتیب شرح می دهد.

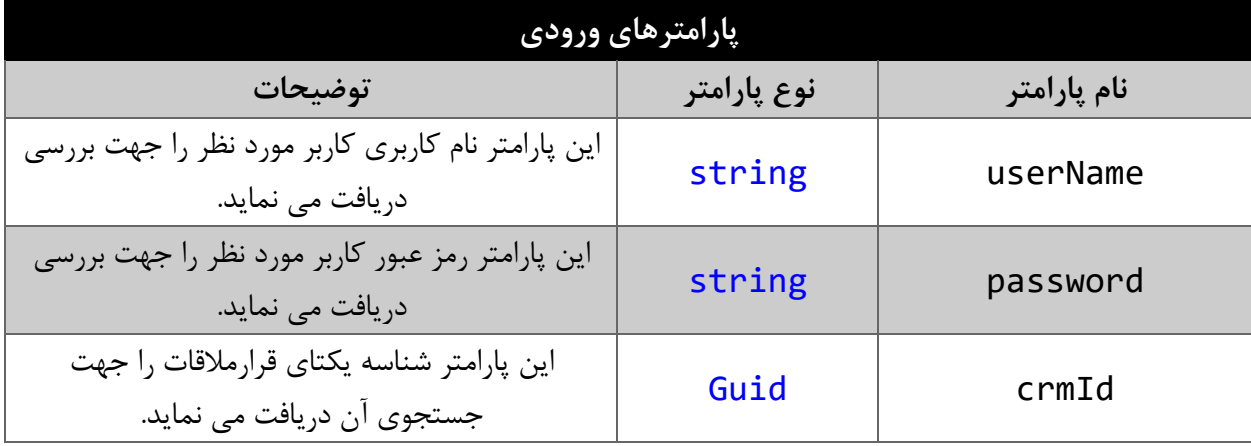

#### <span id="page-13-2"></span>**مقدار بازگشتی**

جدول ذیل مقدار بازگشتی متد GetAppointmant که حاوی نتیجه جستجو می باشد را شرح می دهد.

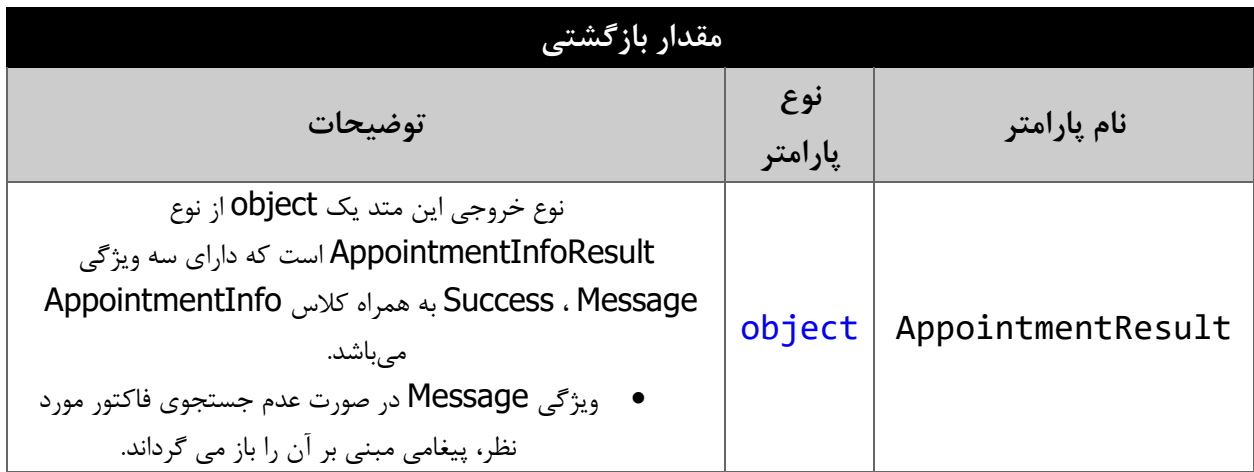

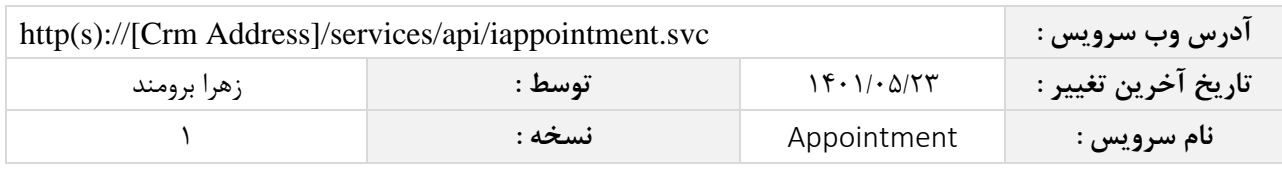

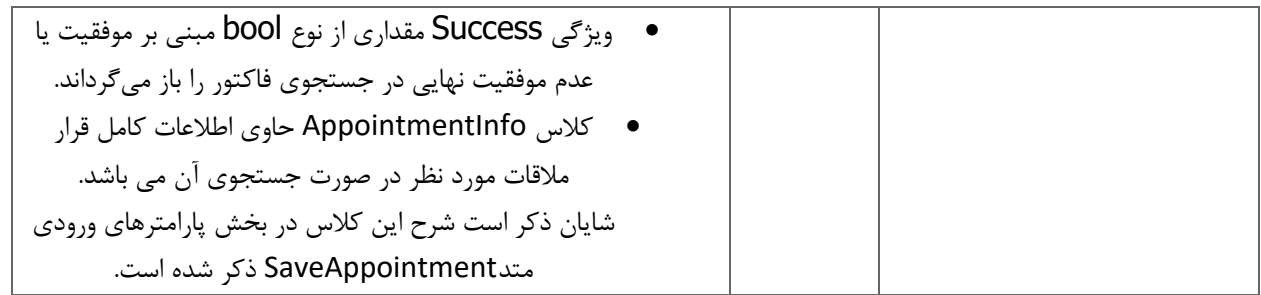

## **متد**SearchAppointment

این متد انواع قرار های مالقات موجود در سیستم را بر اساس کوئری تعیین شده توسط کاربر جستجو می نماید.

### <span id="page-14-1"></span><span id="page-14-0"></span>**پارامترهای ورودی**

جدول ذیل پارامترهای ورودی متد SearchAppointment را نمایش می دهد.

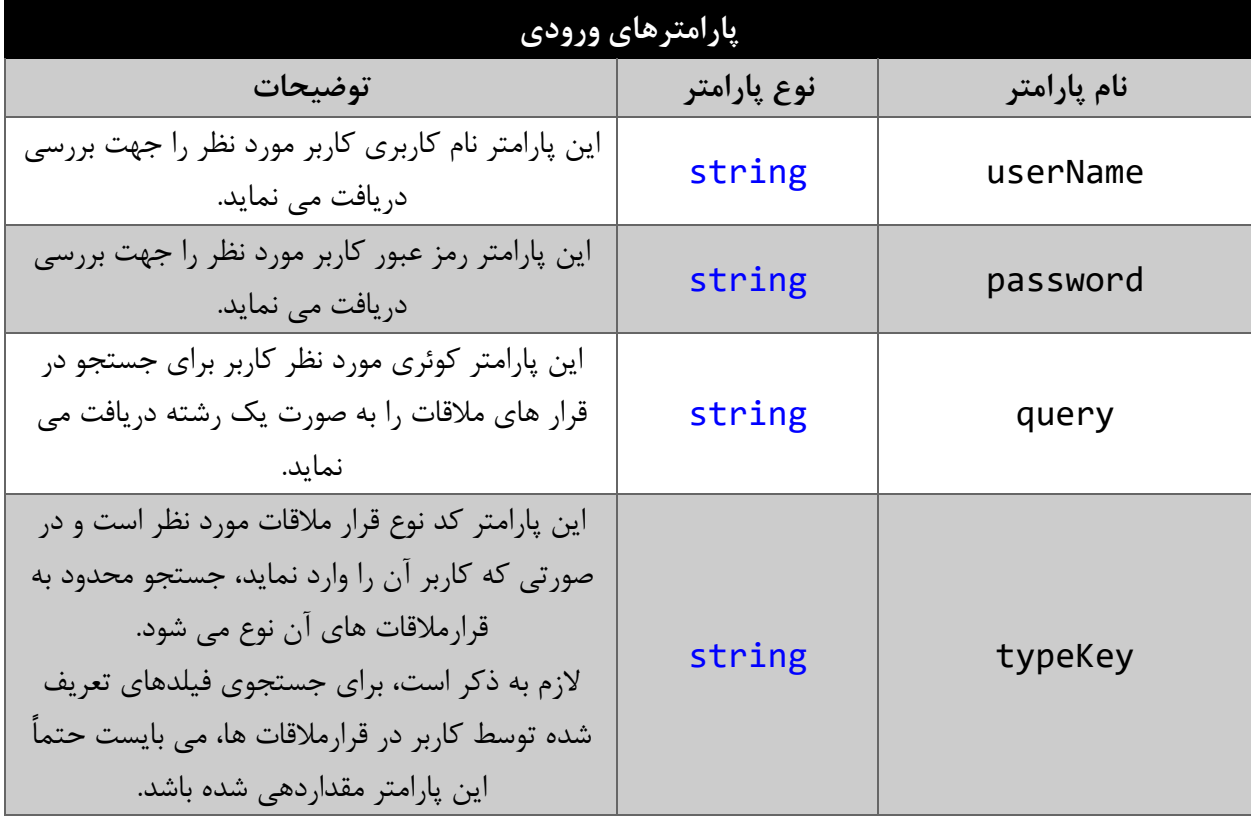

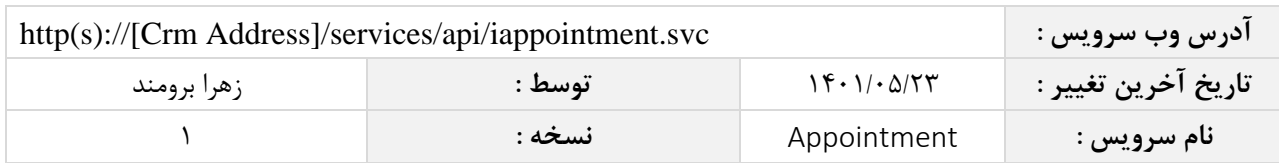

#### <span id="page-15-0"></span>**پارامتر** query

همانطور که در جدول پارامترهای ورودی ذکر شد، این پارامتر، کوئری مورد نظر کاربر برای جستجوی قرارهای مالقات را به صورت یک عبارت رشته ای دریافت می نماید. به عنوان مثال :

")سپتا شرکتLatitude=< 12540.245 && (StartDatePersian > "1394/05/15" || Location == "

همانطور که مشاهده می شود، شما می توانید از عملگرهای ریاضی و منطقی و همچنین پرانتزها استفاده نمایید. الزم به ذکر است در صورتی که عبارت ارسالی نامعتبر باشد، با خطای "syntax invalid "مواجه خواهید شد.

در جدول ذیل عملگرهای معتبر برای استفاده در پارامتر کوئری را مشاهده می نمایید.

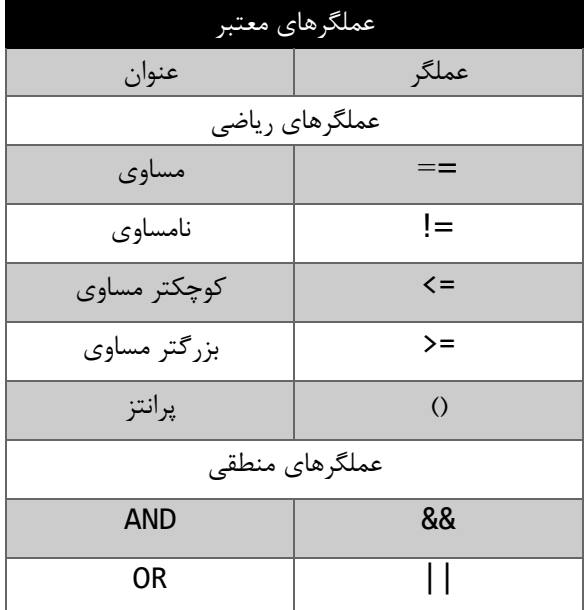

در جدول ذیل فیلدهای معتبر برای جستجو در قرارهای مالقات را مشاهده می نمایید.

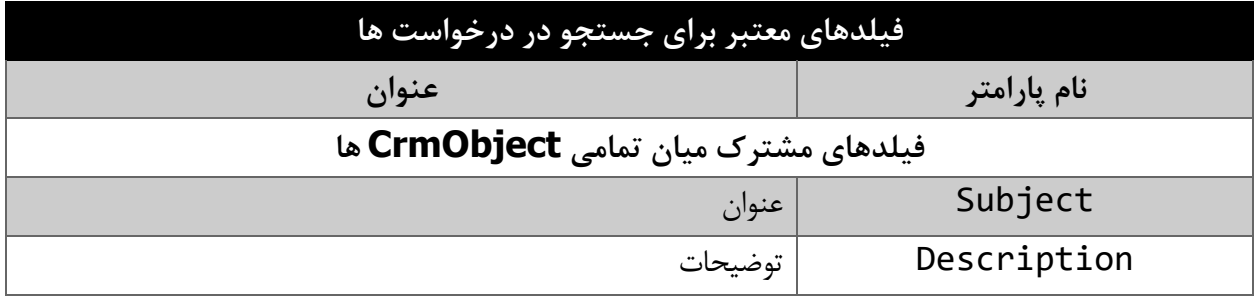

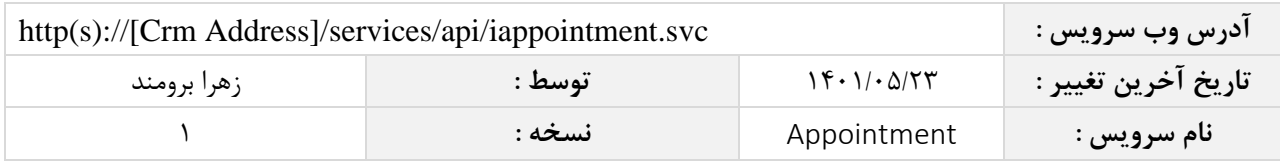

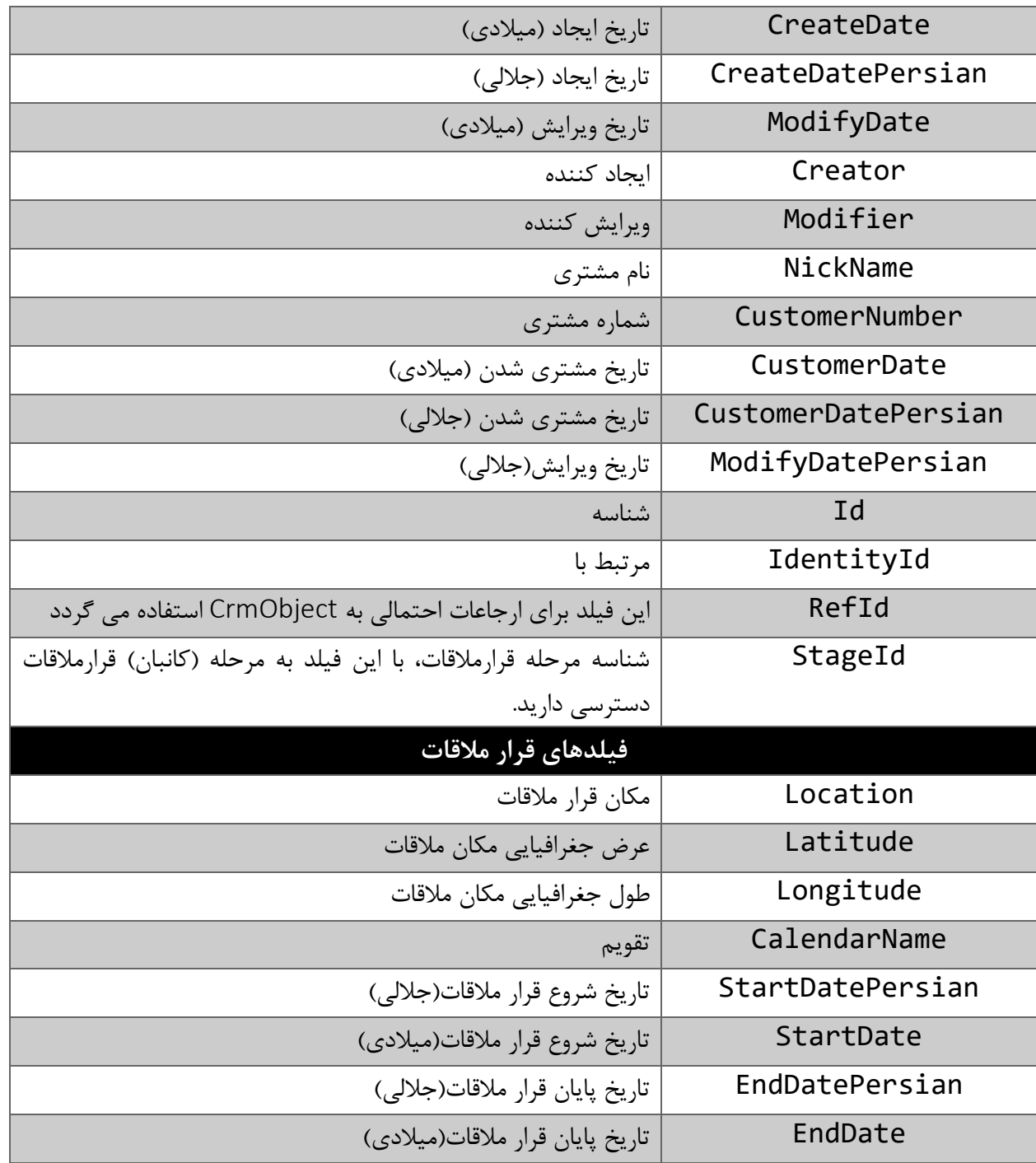

مقادیر معتبر هر یک از انواع فیلدهای ذکر شده برای جستجو به شرح ذیل است

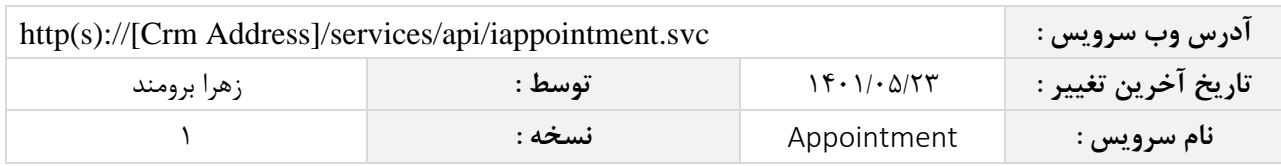

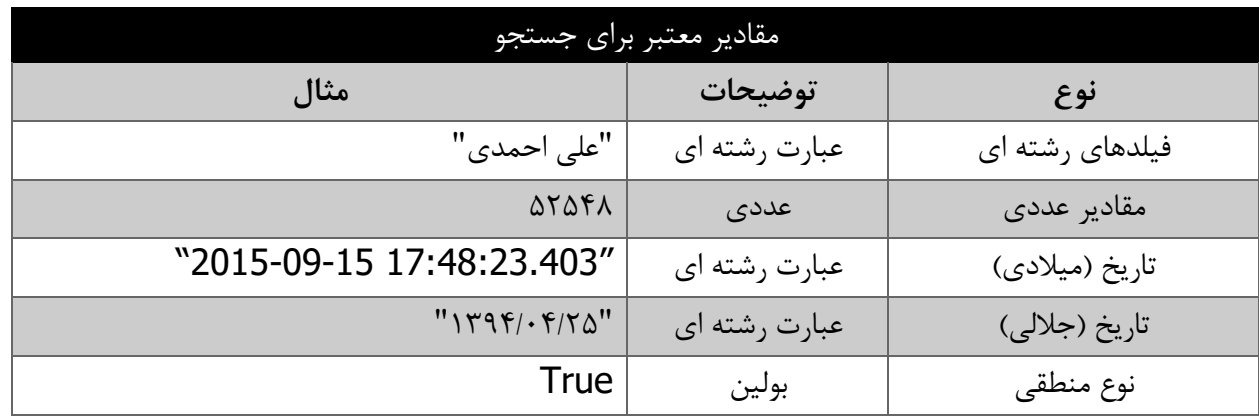

#### <span id="page-17-0"></span>**مقدار بازگشتی**

مقادیر بازگشتی متدSearchAppointment به صورت ذیل می باشد.

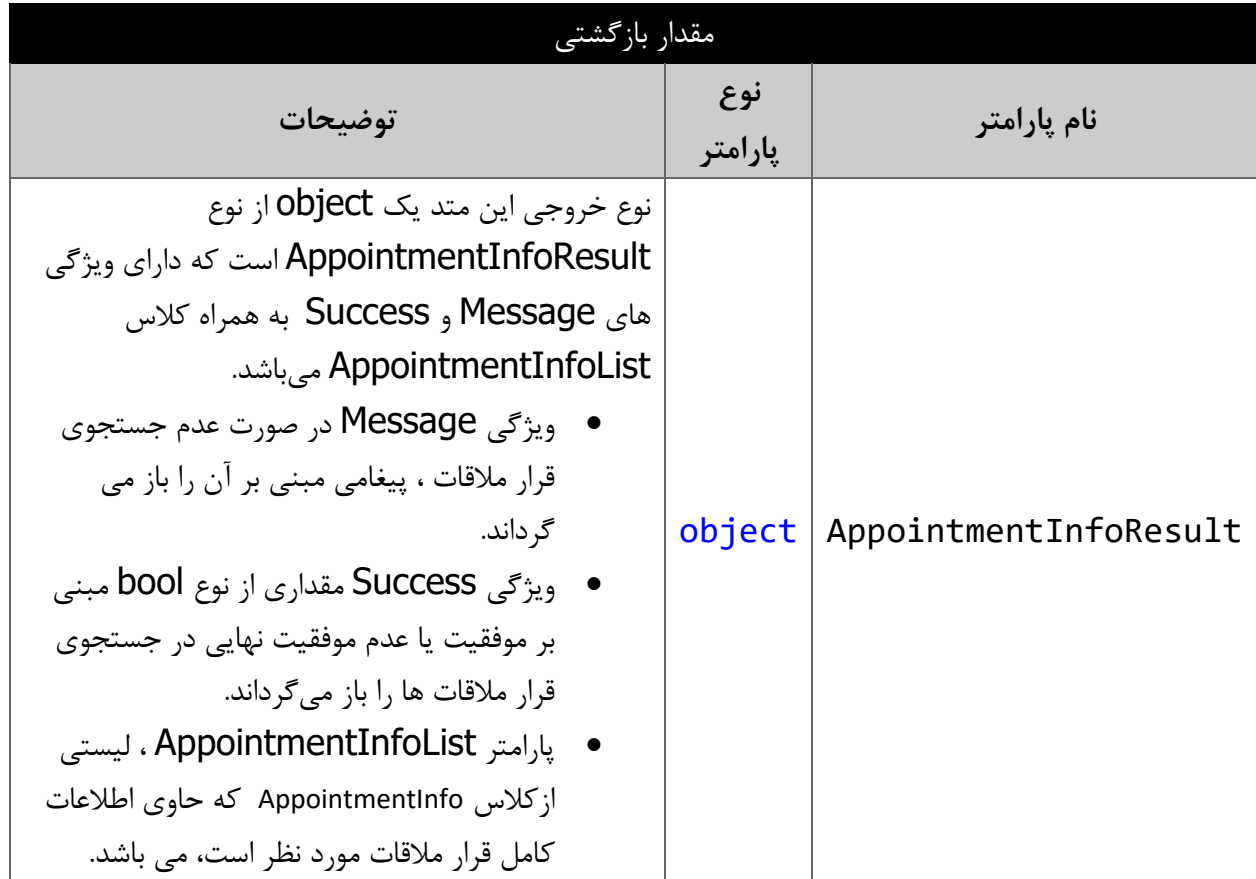

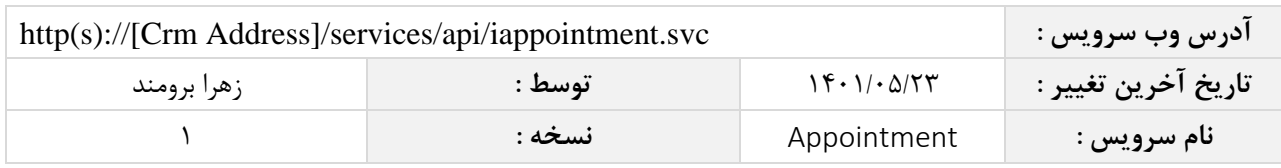

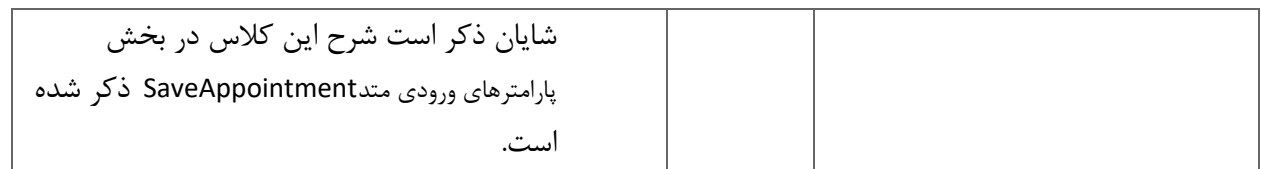

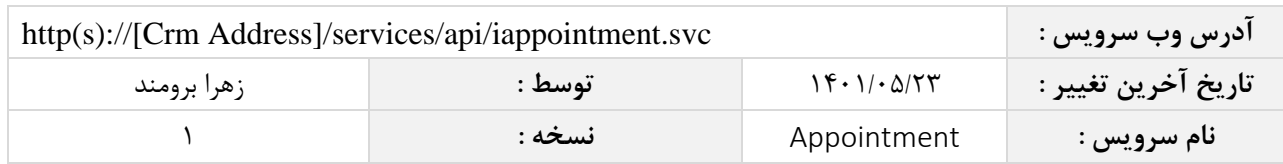

#### <span id="page-19-0"></span>**متد** FindAppointmentById

این متد وظیفه جستجوی قرار مالقات مورد نظر را بر اساس شناسه یکتای آن بر عهده دارد.

#### <span id="page-19-1"></span>**پارامترهای ورودی**

جدول ذیل پارامترهای ورودی متد FindAppointmentById را به ترتیب شرح می دهد.

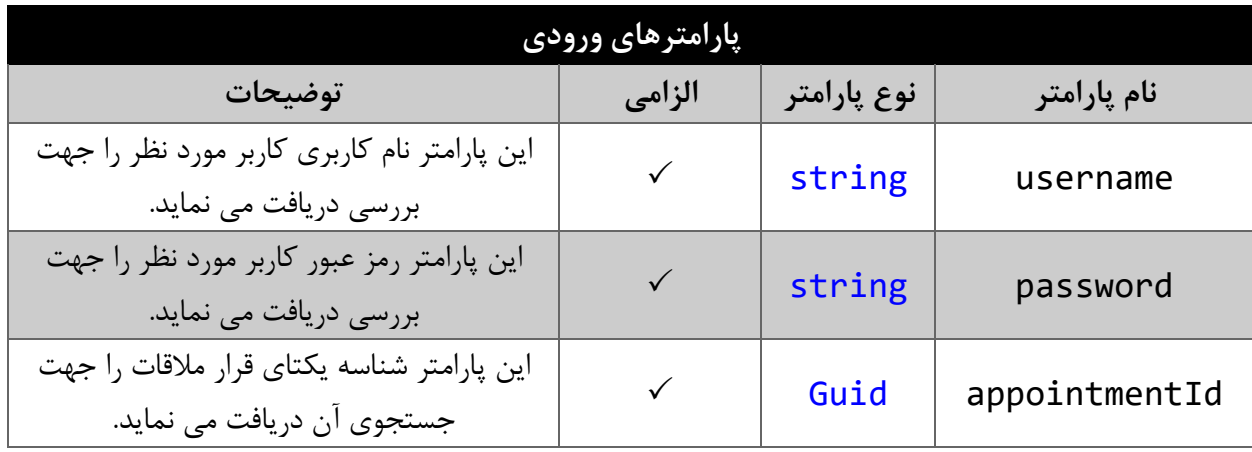

### <span id="page-19-2"></span>**مقدار بازگشتی**

جدول ذیل مقدار بازگشتی متد FindAppointmentById که حاوی نتیجه جستجو می باشد را شرح می دهد.

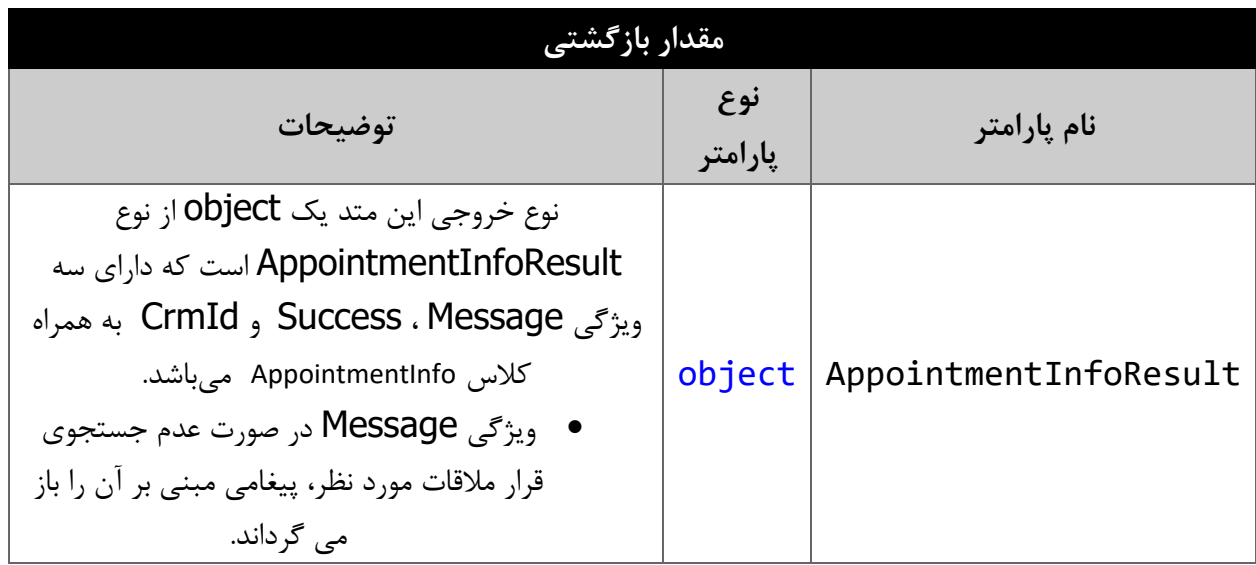

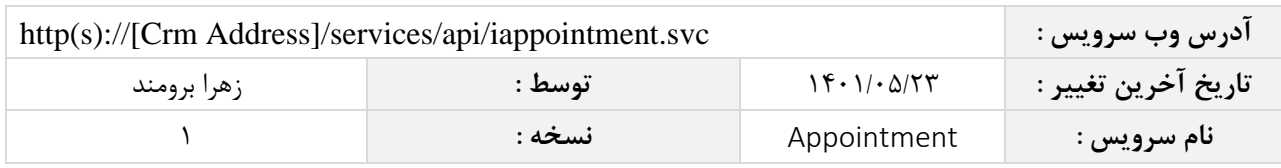

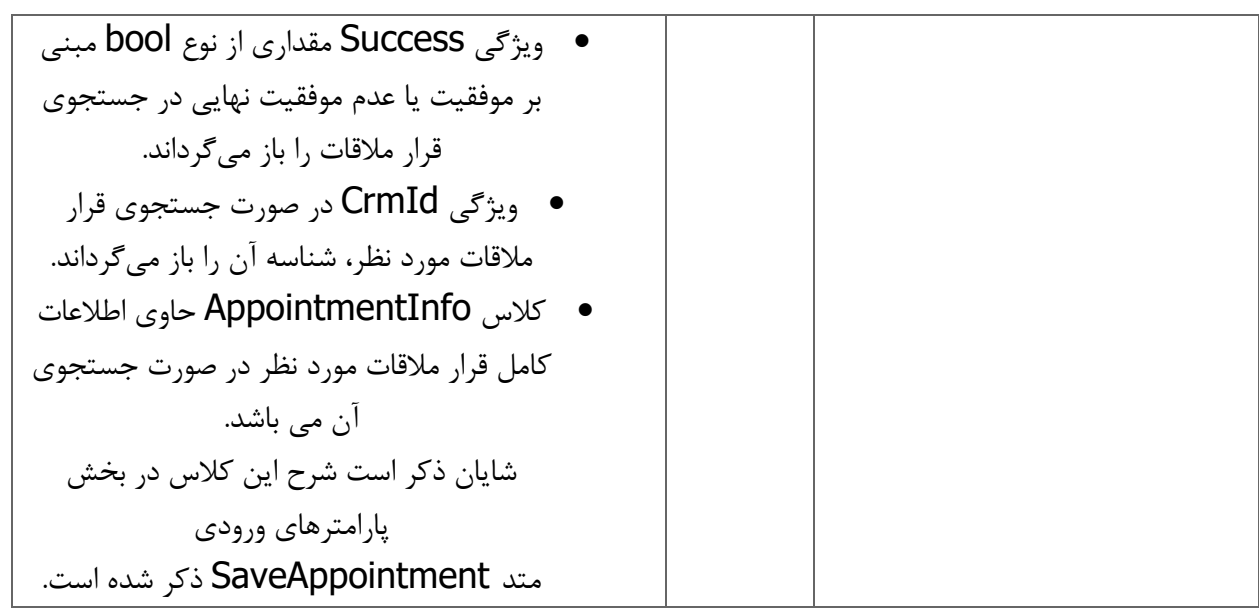

### <span id="page-20-0"></span>**متد** DeleteAppointmentById

این متد وظیفه حذف قرار مالقات مورد نظر را بر اساس شناسه یکتای آن بر عهده دارد.

### <span id="page-20-1"></span>**پارامترهای ورودی**

جدول ذیل پارامترهای ورودی متد DeleteAppointmentById را به ترتیب شرح می دهد.

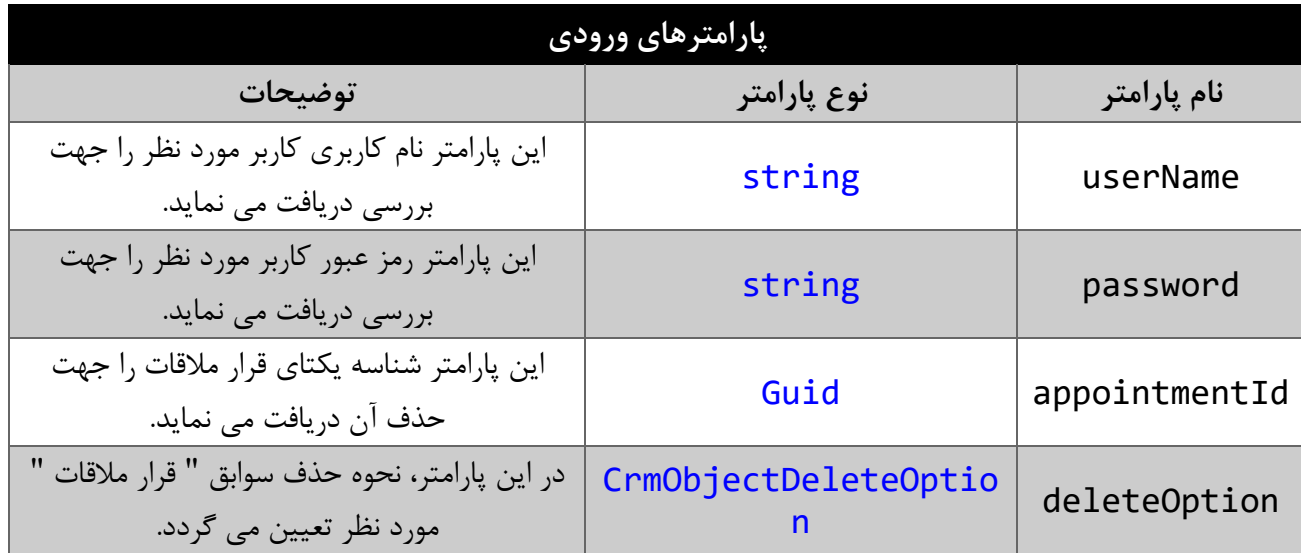

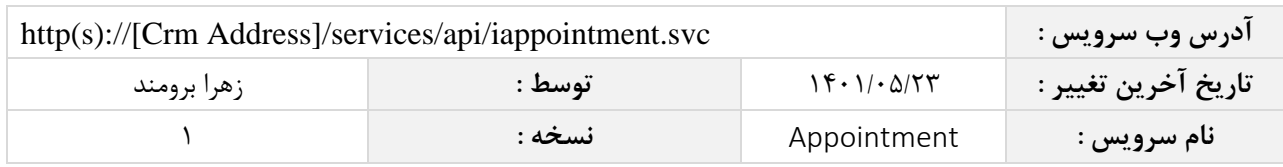

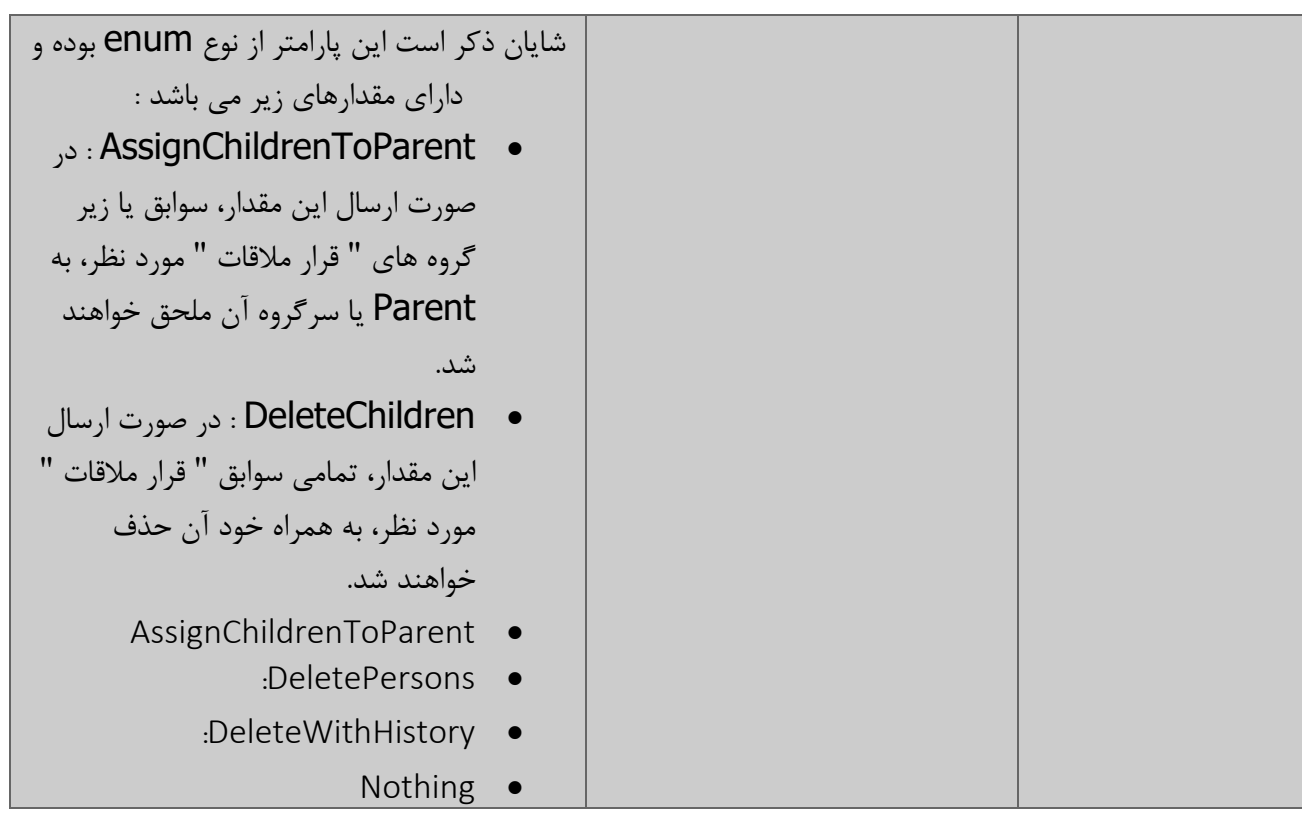

## <span id="page-21-0"></span>**مقدار بازگشتی**

جدول ذیل مقدار بازگشتی متد DeleteAppointmentById که حاوی نتیجه حذف می باشد را شرح می دهد.

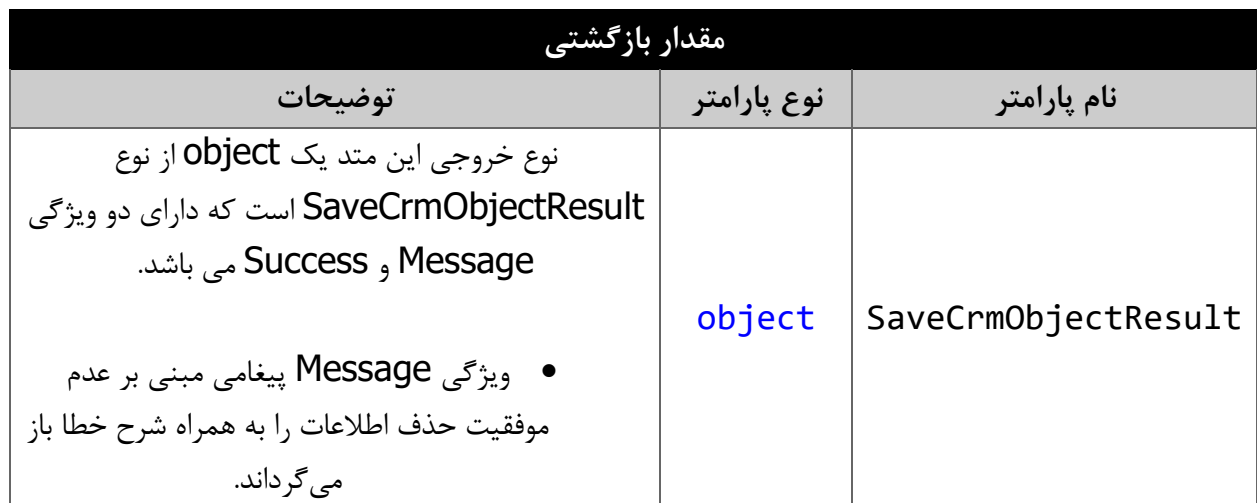

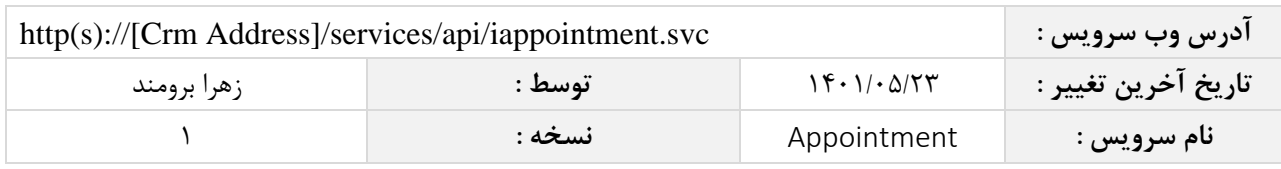

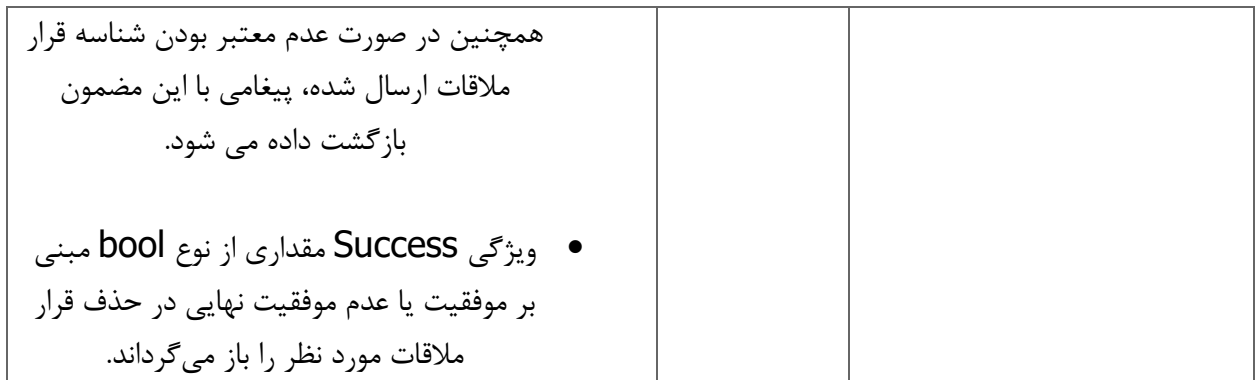

## <span id="page-22-0"></span>**متد** SendAppointmentNotifications

این متد پیام مربوط به قرار مالقات را برای افراد مربوطه ارسال می کند

### <span id="page-22-1"></span>**پارامترهای ورودی**

جدول ذیل پارامترهای ورودی متد SendAppointmentNotifications را به ترتیب شرح می دهد.

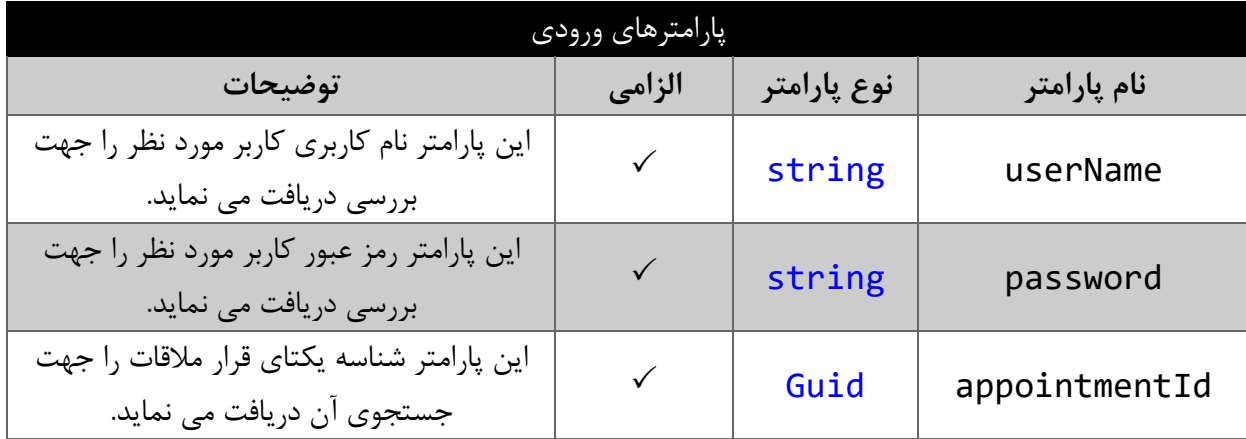

# <span id="page-22-2"></span>**مقدار بازگشتی**

جدول ذیل مقدار بازگشتی متد SendAppointmentNotifications که حاوی نتیجه ارسال پیام می باشد را شرح می دهد.

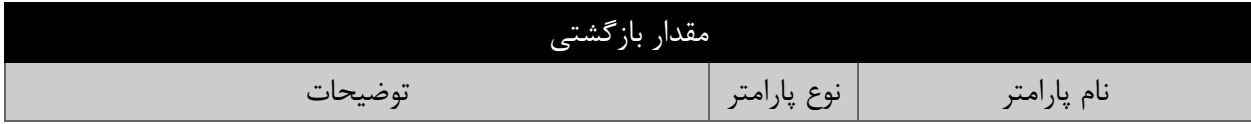

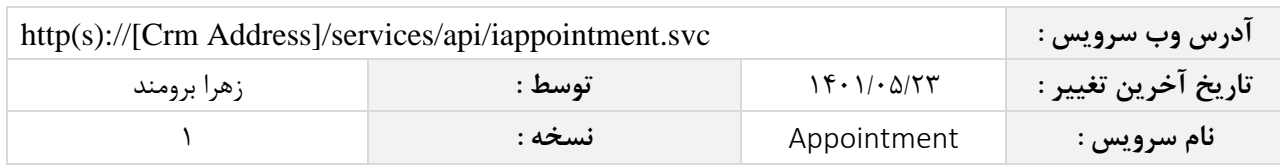

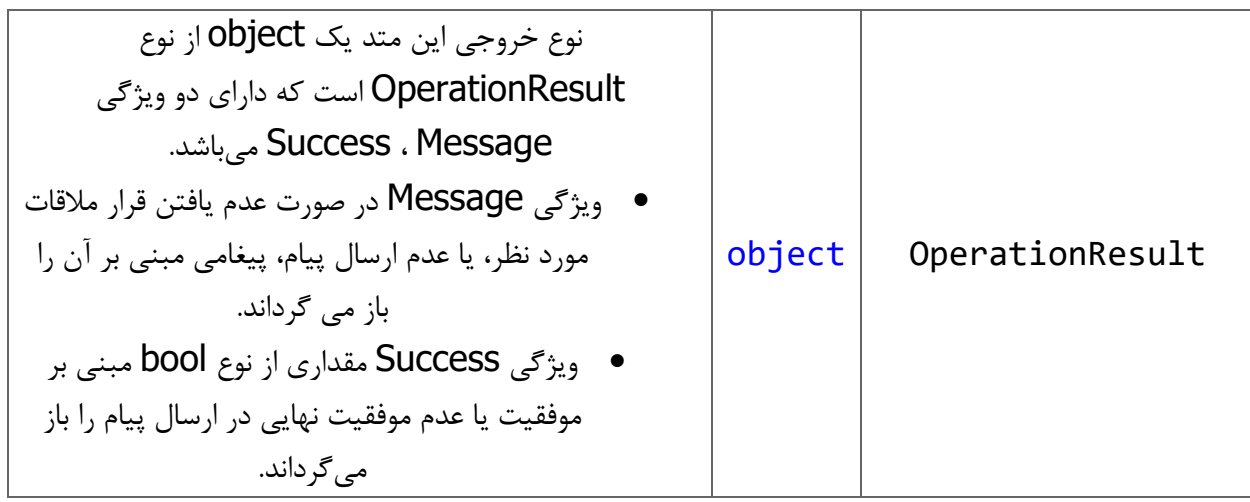

### <span id="page-23-0"></span>**متد** SendCancelAppointmentNotifications

این متد پیام مربوط به لغو قرار مالقات را به اشخاص مربوطه ارسال می کند

### <span id="page-23-1"></span>**پارامترهای ورودی**

جدول ذیل پارامترهای ورودی متد SendCancelAppointmentNotifications را به ترتیب شرح می دهد.

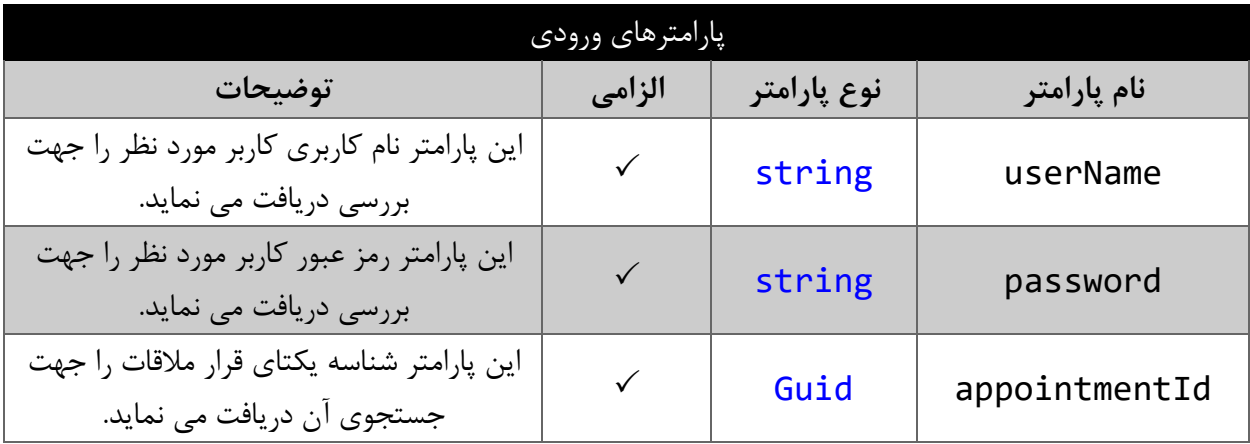

<span id="page-23-2"></span>**مقدار بازگشتی**

جدول ذیل مقدار بازگشتی متد SendCancelAppointmentNotifications که حاوی نتیجه ارسال پیام می باشد را شرح می دهد.

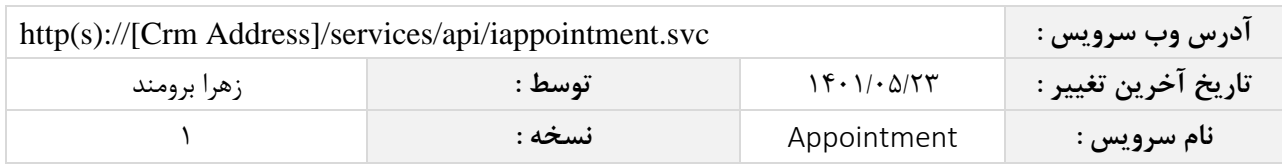

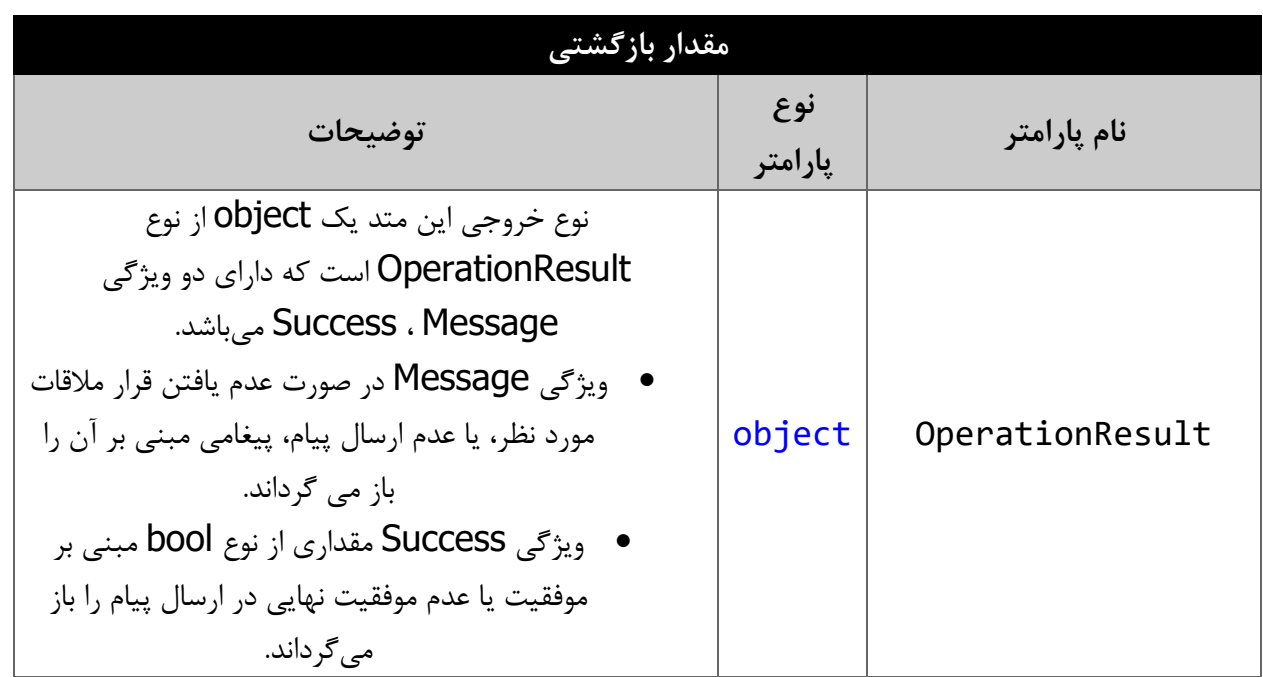